# Einleitung

Es gibt viele gute und auch sehr gute Bücher zur Funktionentheorie.

Das vorliegende Buch versucht keineswegs, allein die Zahl solcher Bücher zu erhöhen; das Hauptziel wird aus dem Untertitel deutlich: "*mit Maple er*kunden". Die Kombination einer soliden und ausgefeilten Einführung in die Funktionentheorie und zugehöriger Arbeitsblätter mit Maple vom Feinsten macht den besonderen Reiz dieses Buches aus. Maple wird so mit den Inhalten der Funktionentheorie verknüpft, daß der Schwerpunkt auf Erklärung und Visualisierung liegt, nicht als bloßes Anhängsel.

Wir wollen Lernende, Lehrende und Praktiker gewinnen, ein solches Computeralgebrasystem im "Alltag" intensiv einzusetzen. Anwender können stärker für Themen wie Funktionentheorie gewonnen werden, wenn Verbindungen zur praktischen Rechnung erkennbar sind. Das dauernde Wechselspiel zwischen Text und ,Maple-Worksheets', kurz MWSs, führt zu einer wesentlich<br>hassenen Dunchdningung des Staffes besseren Durchdringung des Stoffes.

Wir hoffen, daß etwas von unserer Begeisterung auf die Leser überspringt, und Lehrende neue Impulse für die Gestaltung ihrer Vorlesungen mitnehmen.

Es wird eine allgemeine Einführung in die Funktionentheorie gegeben für Mathematiker, Physiker und Ingenieure — und allgemeiner für Studierende mit Mathematik als Nebenfach. Dabei haben wir durchaus auch Bachelor-Studiengänge im Auge.

T. NEEDHAM schreibt in [Nee], daß Mathematik oft so dargeboten werde wie Musik, bei der man nur Partituren liest, also sie weder spielt noch hört. Er betont die Kraft der Visualisierung gerade bei der Funktionentheorie. Bei uns wird zusätzlich gezeigt, wie man solche Dinge relativ leicht selbst machen kann.

In der Funktionentheorie ist dies besonders geboten: Der Verlauf einer reellwertigen Funktion einer reellen Variablen kann gut durch den Graphen in der  $(x, y)$ -Ebene ( $\mathbb{R}^2$ ) veranschaulicht werden. Bei einer komplexwertigen Funktion  $f$  einer komplexen Variablen z ist dies nicht ohne weiteres möglich, da dies auf den  $\mathbb{R}^4$ führen würde. Man behilft sich meist damit, daß man zwei Ebenen — eine z-Ebene und eine w-Ebene — heranzieht. In der ersten markiert man Punkte z, in der zweiten die zugeordneten Punkte  $w = f(z)$ . Insbesondere durch die Bilder charakteristischer "Kurven", die z durchläuft, bekommt man so eine gute Vorstellung von f.

Unser Buch kann gewinnbringend für alle Studiengänge nach einer zweisemestrigen Einführung in die Analysis, also ab dem 3. Studiensemester herangezogen werden. Dem Lernenden werden mathematisch "saubere" und leistungsfähige Methoden an die Hand gegeben, was die praktische Arbeit wesentlich erleichtert. Der Lehrende findet ein solides und ansprechendes Buch, das er zur Orientierung oder als Begleittext ohne Vorbehalte empfehlen kann.

Gleich zu Beginn sei ausdrücklich gesagt: Vokabeln wie etwa "Leser' sollten stets als "Leser*in* und Leser" verstanden werden. Sprachliche Spielereien wie<br>Leserlauen der der der Gibb Leser<sup>(in)</sup> und Äbrliche finden mit unschängtet wenig sinnvoll. Auch wenn wir das nicht fortwährend betonen: *Die weiblichen*, LeserInnen' oder , der (die) Leser(in)' und Ähnliches finden wir unschön und Leser des Buches sind uns herzlich willkommen.

Das vorliegende Buch kann den Lernenden von Beginn an begleiten und Grundlage oder Ergänzung zu der Einführung in die Funktionentheorie im Grundstudium bieten. Es bietet eine gute Basis für die Beschäftigung mit weiterführenden oder allgemeineren Themen und vor allem für die vielfältigen Anwendungen.

Das Buch kann dem Lehrenden, der die zu präsentierenden Themen und Methoden stärker heutigen computerunterstützten Möglichkeiten anpassen will, eine gute Hilfe und zuverlässiger Wegweiser sein.

Wir haben uns immer wieder bemüht, dem Leser die Ideen nahezubringen, ihn zum Mitmachen zu animieren. Dies hat die Darstellung stark geprägt.

Zu allen Themen finden sich im Text zahlreiche, meist vollständig durchgerechnete und mit Bedacht ausgewählte Beispiele. Die große Fülle der ausgeführten Beispiele zeigt ausgiebig das "Wie", der sonstige Text erläutert das " Warum". Die MWSs zeigen dann, wie man die Dinge mit einem Computeralgebrasystem umsetzen kann. Sie geben vielfältige Anregungen zum selbständigen Experimentieren.

Instruktive und sorgfältig ausgewählte **Abbildungen** tragen — auch schon im Textteil — zur Veranschaulichung des Stoffes bei und erleichtern so das Verständnis. Manche der Graphiken sind dabei von ästhetischem Reiz.

Auf ein detailliertes Durchgehen der Gliederung des Buches verzichten wir. Das ausführlich gehaltene Inhaltsverzeichnis gibt vorweg genügend Übersicht. Ein erstes Durchblättern dürfte zur Lektüre des gesamten Buches verführen. Es seien nur einige Besonderheiten des Textes erwähnt:

- $\bullet$  Anders als in vielen sonstigen Lehrbüchern für das dritte Studiensemester wird der Stoff an dem orientiert, was in einem guten halben Semester – meist neben einer Einführung in die Gewöhnlichen Differentialgleichungen — machbar ist.
- Exemplarisch werden Anwendungsbeispiele aus dem Ingenieurbereich unter verschiedenen Aspekten angesprochen.
- Der Satz von ROUCHÉ wird durch ausführliche Überlegungen zum ROUTH-Kriterium ergänzt.
- MÖBIUS-Transformationen werden nicht als Selbstzweck behandelt, sondern mit dem Ziel, auch ihre Einsatzmöglichkeit bei der Lösung des DIRICHLET-Problems aufzuzeigen.
- Als weitere konforme Abbildung gehen wir kurz auf die Joukowski-Transformation ein.

#### Zur inhaltlichen und didaktischen Konzeption ist folgendes zu sagen:

Es soll den Lernenden ab dem dritten Semester begleiten und wird sicher auch später noch zuverlässiger Ratgeber und Nachschlagemöglichkeit sein. Es ist durchaus auch zum Selbststudium geeignet; denn es ermuntert fortwährend zu aktivem Mitdenken und eigenem Tun. Dabei ist die mathematische Darstellung durch die Computerrealisierung begleitet, dennoch sauber von ihr getrennt.

Die Darstellung ist weit entfernt davon, eine bloße Sammlung von Kochrezepten zu sein. Gerade die mathematisch strenge Herleitung zentraler Ideen und durchgehend präzise Formulierung und Darstellung fördern entscheidend Verständnis und Durchblick und geben so erst die gewünschte Sicherheit bei der Anwendung. An wenigen Stellen, wo ein vollständiger strenger Beweis uns nicht ratsam schien, wird ein Literaturverweis gegeben.

Einige Routineüberlegungen und Ergänzungen sind nur beispielhaft ausgeführt oder auch ganz ohne Beweis notiert, damit die Darstellung nicht langatmig wird.

#### Zu Maple

Computeralgebrasysteme wie Maple können mit innovativen Ansätzen Lehre, Lernen und den Gebrauch von Mathematik nachhaltig reformieren oder gar revolutionieren. Wir stehen erst am Anfang einer rasanten Entwicklung.

Der Stoff kann effizienter und weniger fehleranfällig erarbeitet werden, als dies allein mit Bleistift und Papier bzw. Kreide und Tafel möglich ist. Vor allem können viel komplexere Beispiele bearbeitet und visualisiert werden. Die ausgeführten und didaktisch aufbereiteten Worksheets geben Vorschläge und Anregungen, die selbständig ergänzt und modifiziert werden können.

Maple ist dabei sicher kein Rundum-Sorglos-Paket. Wir haben an manchen Stellen deshalb auch auf Schw¨achen kritisch hingewiesen. Wie bei vielen Dingen im Computerbereich, wünschten sich die Nutzer auch hier ruhigere und dafür deutlich ausgereiftere "Produkt-Zyklen". Neben faszinierenden Dingen<br>stehen auch selebe bei denen man sieh die Haare nauft. stehen auch solche, bei denen man sich die Haare rauft.

Wir nutzen Maple nicht nur, wie oft zu sehen, sondern gestalten damit und setzen Ideen um, hier speziell der Funktionentheorie.

Wir sind überzeugt, mit diesem Buch einen neuen Qualitätsmaßstab zu setzen, was für die Akzeptanz von Computeralgebrasystemen im Hochschulbereich — auch ausbaufähig in Richtung e-learning — förderlich sein wird.

Natürlich soll niemand mühsam Maple-Code abtippen. Diesen findet man  $später auch mit Aktualisierungen — über$ 

http://www.springer.de/cgi-bin/search book.pl?isbn=3-540-42543-8 .

### An die Lehrenden

Das Konzept des Buches basiert auf unseren langjährigen Erfahrungen mit recht verschiedenartigen Veranstaltungen aus dem Gesamtspektrum der Analysis. Neben vielen Vorlesungen für Mathematik- und Physikstudenten der Anfangssemester bis hin zum Aufbaustudium an den Universitäten Konstanz und Ulm haben wir beide oft auch Serviceveranstaltungen abgehalten und so Gespür dafür entwickelt, was außerhalb des "Elfenbeinturms' benötigt wird.<br>Genede durch die Anfonderung, Methemetik auf sehr verschiedenen Nive Gerade durch die Anforderung, Mathematik auf sehr verschiedenen Niveaus bei unterschiedlichen Ausrichtungen und zum Teil noch deutlich auseinander liegenden Eingangsvoraussetzungen zu lehren, ist im Laufe der Zeit vieles mehrfach überarbeitet, geglättet, verbessert und ergänzt worden und auf diese Weise ein — mathematisch und didaktisch — überzeugendes und bewährtes Konzept entstanden. Leistungsfähige und zugkräftige Methoden erwachsen in dieser Darstellung aus dem Zusammenspiel zwischen mathematisch richtiger' Sichtweise, die Eleganz und Transparenz nach sich zieht, und ' Anwendungsorientierung.

Was die Kombination der Funktionentheorie mit Maple angeht, wird von uns Neuland beschritten, wo sich viele noch unwohl fühlen oder auch überhaupt nicht auskennnen. Die Skepsis mancher Kollegen ist auch uneingestandene Angst vor dem Unbekannten und noch nicht Vertrauten. Wir wollen besonders auch diejenigen Kollegen ansprechen, sie ermuntern und ihnen Hilfen geben, die bisher dem Einsatz von Computeralgebrasystemen auch in der Lehre eher skeptisch und distanziert gegenüberstehen. Die Möglichkeiten, das Lernen und Begreifen von Mathematik durch ein solches System zu unterstützen, sind faszinierend — nur wissen das viele Kollegen noch gar nicht und verschanzen sich deshalb hinter Beckmesserei.

Wir sind überzeugt, daß unser Buch langfristig neben den Klassikern der Funktionentheorie einen festen und besonderen Platz im Angebot einnehmen wird. Im Vergleich etwa zu FISCHER/LIEB, CONWAY oder AHLFORS liegen mathematisches Niveau und Stoffumfang hier etwas niedriger.

Es ist kein Buch allein für die Kollegen, sondern vor allem für die Lernenden, aber sicher kein Nürnberger Trichter. Die Lernenden werden von uns ein Stück des Weges an der Hand geführt, sie bekommen die Schönheiten am Wegesrand gezeigt, sie werden allerdings nicht in einer Sänfte getragen!

Da sich das Buch nicht ausschließlich an Studierende der Mathematik oder auch Physik und sicher nicht an Spezialisten wendet, hat es — in Umfang, Tiefe und Stoffauswahl — deutlich andere und wesentlich bescheidenere Ziele als etwa die Darstellungen von Freitag/Busam, Remmert, Behnke/Sommer oder auch Hurwitz/Courant. Diese empfehlen wir interessierten Studenten, insbesondere auch wegen der bewundernswerten Fülle der Geschichtsbezüge und Anwendungen, zur ergänzenden und weiterführenden Lektüre.

Für den Gebrauch zu und neben Vorlesungen haben wir insgesamt einen realistischen Zeitplan im Auge und mußten uns so beschränken!

### An die Lernenden

Mathematik lernt man — wie fast alles im Leben — vor allem durch eigenes Tun. Man sollte beim Durcharbeiten eines Mathematikbuches Bleistift, Papier und einen (großen) Papierkorb — und in diesem speziellen Fall einen Computer mit Maple — parat haben und fleißig nutzen.

Ausdrücklich sei gesagt: Die Länge der Darstellung eines einzelnen Themas in der Vorlesung oder in einem Buch entspricht nur selten dem zeitlichen Aufwand, der für das Durcharbeiten bis zum wirklichen Verständnis erforderlich ist.

### Zum Gebrauch des Buches

 $\Box$  soll das Ende eines Beweises optisch hervorheben. Mit "√" haben wir gelegentlich Routine-Überlegungen ,abgehakt'. Manche Dinge haben wir grau

oder farbig eingerahmt, um sie optisch stärker hervorzuheben. Natürlich gehört etwa bei Symbolen oder Notierungsweisen der Rahmen nicht dazu. In Beweisen haben wir ,linke Seite' und ,rechte Seite' mit , $\ell.S.'$  bzw. ,r.S.' abgekürzt. , C'steht für "Ohne Einschränkung".

Häufig haben wir einzelne Wörter oder Formulierungen mit einfachen Anführungsstrichen versehen: Dabei handelt es sich meist um eigentlich noch zu präzisierende Dinge.

Die Beispiele im Text sind abschnittsweise numeriert. Bemerkungen, Sätze und Folgerungen sind gemeinsam kapitelweise numeriert. Es kann also eine Bemerkung 3 auftreten, ohne daß es Bemerkung 1 und 2 gibt. Innerhalb eines Kapitels zitieren wir mit der jeweiligen Nummer. Mit Satz n.m hingegen zitieren wir Satz  $m$  aus Kapitel  $n$  aus einem anderen Kapitel oder den MWSs heraus.

Animationen, die im Buch nur auszugsweise zu sehen sind, haben wir am Rande durch das Symbol

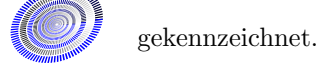

Durch die Daumenindizes können die einzelnen Kapitel schnell aufgefunden werden.

Wenn wir  $z = x + iy$  für  $z \in \mathbb{C}$  schreiben, meinen wir implizit  $x, y \in \mathbb{R}$ , ohne das an allen Stellen zu vermerken. Ebenso bedeutet  $\nu \geq N$  für  $N \in \mathbb{N}_0$ ,<br>automatisch' auch  $\nu \in \mathbb{N}_0$ .

## Zum Maple-Layout

Da die recht einfache Darstellung über "Export L<sup>a</sup>TEX" unter Maple bei uns  $\alpha$ doch viele Wünsche — für eine Buchwiedergabe — offenließ, haben wir einen eigenen, uns voll befriedigenden Stil für die Ein- und Ausgabe von Maple gewählt und dabei das mögliche Zusammenspiel Maple-L<sup>AT</sup>FX-PostScript genutzt. Um ein besseres Schriftbild zu erhalten, haben wir manche Ausgaben geringfügig ,geschönt', z. B. Klammern weggelassen oder hinzugefügt, manch- $\mu$ mal etwa  $\varphi$  statt  $\Phi$  oder  $P_1$  statt  $P_1$  geschrieben. Um Platz zu sparen, sind oft Maple-Ausgaben (auch Graphiken) nebeneinander plaziert. Titel von Graphiken wurden durchgehend im Text gesetzt.

## Dank

Gern benutzen wir diese Gelegenheit, um noch einmal all denen zu danken, die uns bei der Erstellung des Buches unterstützt haben. Nur einige davon wollen wir namentlich besonders erwähnen:

Das gesamte Manuskript (Text und MWSs) haben durchgesehen Markus SIGG und MATTHIAS SÖHN. JOCHEN FISCHER hat den gesamten Textteil Korrektur gelesen. Sie waren uns mit ihrer Sorgfalt eine große Hilfe, gelegentlich sehr kritisch und mahnend, immer der Sache dienend. Die Verantwortung für eventuell noch verbliebene Fehler liegt natürlich allein bei uns.

Gerlinde Adam und Natalia Fibich haben insbesondere Symbol-, Namenund Sachverzeichnis vorbereitet. Simon Huhn hat u. a. verschiedene www-Präsentationen selbständig erstellt. DANIEL FLEISCHER hat schöne Ideen eingebracht und D.H. einige Arbeiten abgenommen und diese sehr selbständig ausgeführt.

Unser Projekt "*Mathematik leichter lernen* — mit Maple",

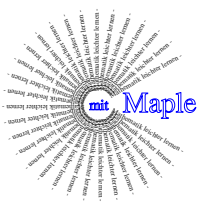

bei dem wir uns langfristig vorstellen, große Teile des Grundstudiums durch Vorlesungstexte abzudecken, die mit Maple begleitet, aufbereitet und wesentlich vertieft werden, hat schon vielfältige Anerkennung gefunden: W.F. hat von der Universität Ulm einen Lehrbonus für hervorragende Leistungen in der Lehre (Einsatz von Maple) erhalten. D.H. hat drei Jahre lang Projektmittel vom Ausschuß für Lehrfragen und Weiterbildung (ALW) und dem Senat der Universität Konstanz für innovative Initiativen in der Lehre erhalten.

Rainer Janßen verdankt D.H. als gutem Freund Anregungen, Ermutigung und manchen Rat, was das Arbeitsumfeld angeht.

Besonderen Dank schuldet er noch MATTHIAS SÖHN, der mit Umsicht, Sachkenntnis und selbständig ihm Dinge wie Computerauswahl, Konfigurierung und viele ähnliche Arbeiten abgenommen hat.

In der Endphase hat uns noch MATTHIAS AUER unterstützt.

Ein Buch-Projekt wie dieses ist nicht ohne gute Computer-Arbeitsbedingungen zu realisieren. Hierfür danken wir unserem Ulmer Kollegen FRANZ Schweiggert sowie den Mitarbeitern seiner Abteilung. Von diesen sei An-DREAS BORCHERT namentlich erwähnt. Er hat bei der Computerverbindung Konstanz-Ulm bereitwillig und mit bewundernswerter Sachkenntnis Starthilfe gegeben und uns immer wieder mit Rat und Tat unterstützt.

Wir danken Sabine Bormann-Seyffart und Thomas Richard von der Firma SCIENTIFIC COMPUTERS GMBH für wertvolle Unterstützung bei der Arbeit mit Maple 7.

Nicht zuletzt gilt unser besonderer Dank beim Springer-Verlag Clemens Heine (Editor Mathematics and Computing), der unserem Projekt von Beginn an aufgeschlossen gegenüberstand, das Buch in das Verlagsprogramm aufgenommen und dabei die farbliche Gestaltung ermöglicht hat. Unterstützt wurde er von Agnes Herrmann und Claudia Kehl.

Wir danken unseren Ehefrauen, die besonders in der langen Schlußphase der Bucherstellung viel Geduld mit ihren gestreßten und nur noch eingeschränkt alltagstauglichen Männern aufbringen mußten.

 $D.H.$  dankt noch LÉON und ÉTIENNE, die ihm nachdrücklich zeigten — durch Weinen und Lachen —, daß es ungleich wichtigere Dinge im Leben gibt als ein noch so schönes Mathematikbuch.

Zum Schluß möchten wir allgemein, besonders aber auch den Fachleuten und Kennern, sagen: Wir würden uns über persönliche Reaktionen sehr freuen. Verbesserungsvorschläge, Hinweise auf Fehler(chen), Anregungen und konstruktive Kritik sind willkommen — aber auch Lob nehmen wir gerne entgegen!

Getröstet haben wir uns bei der scheinbar nicht enden wollenden Arbeit am Manuskript mit:

> sie für fertig erklären, wenn man nach Zeit und So eine Arbeit wird eigentlich nie fertig, man muß Umständen das möglichste getan hat."

> J.W. VON GOETHE, Italienische Reise, 16. März 1787

3. Januar 2002

Ulm Wilhelm Forst Konstanz DIETER HOFFMANN